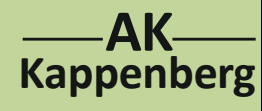

## **Konduktometrische und potenziometrische Titration von Salzsäure mit Natronlauge**

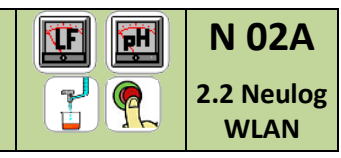

2-Kanalmessung (normale Bürette)

**Prinzip** Da sich bei der Neutralisation die Leitfähigkeit und der pH-Wert ändern, kann man die Titration sowohl konduktometrisch wie auch potenziometrisch verfolgen. Mit dem ALL-CHEM-MISST hat man die Möglichkeit, Leitfähigkeit und pH-Wert gleichzeitig aufzunehmen.

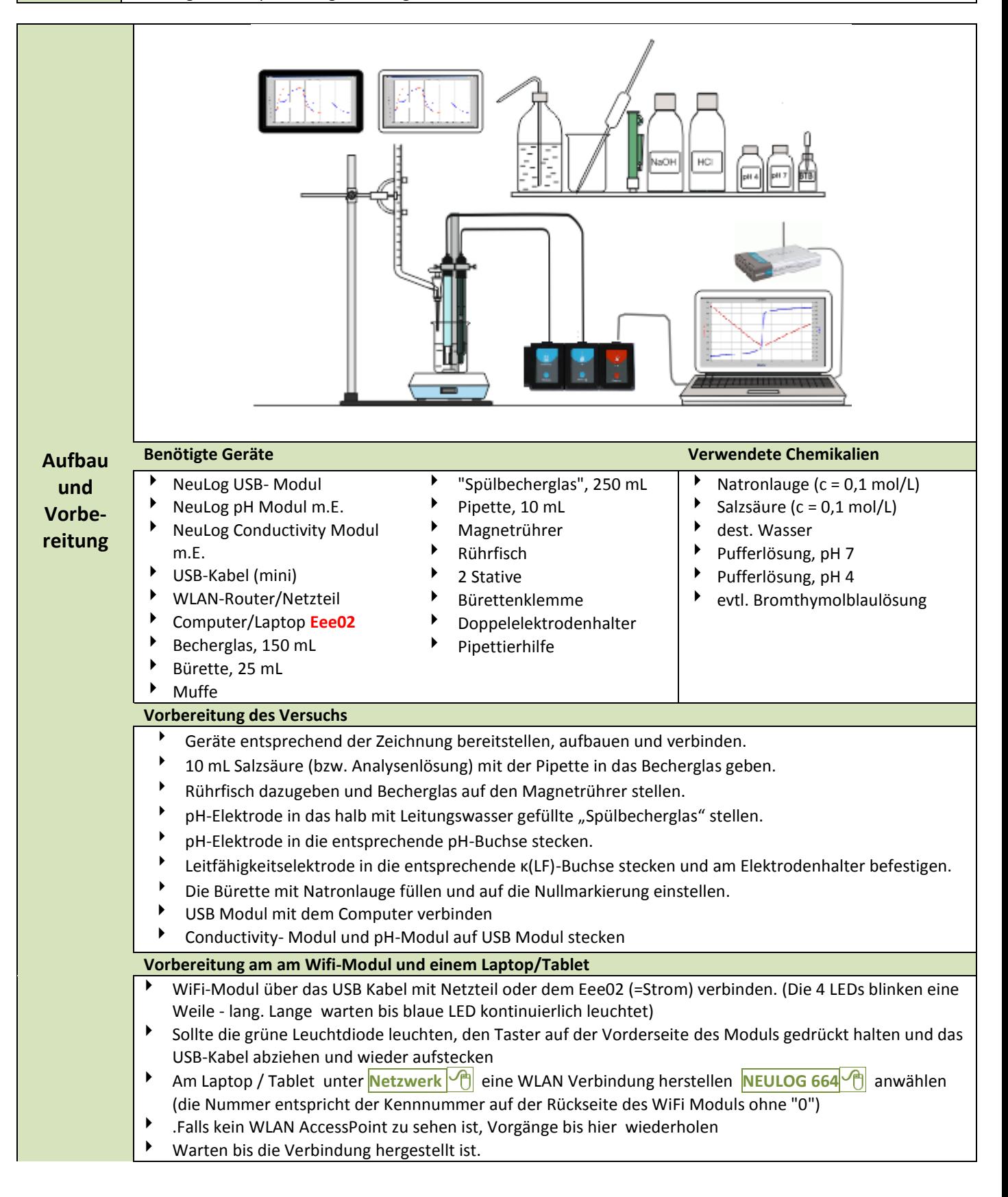

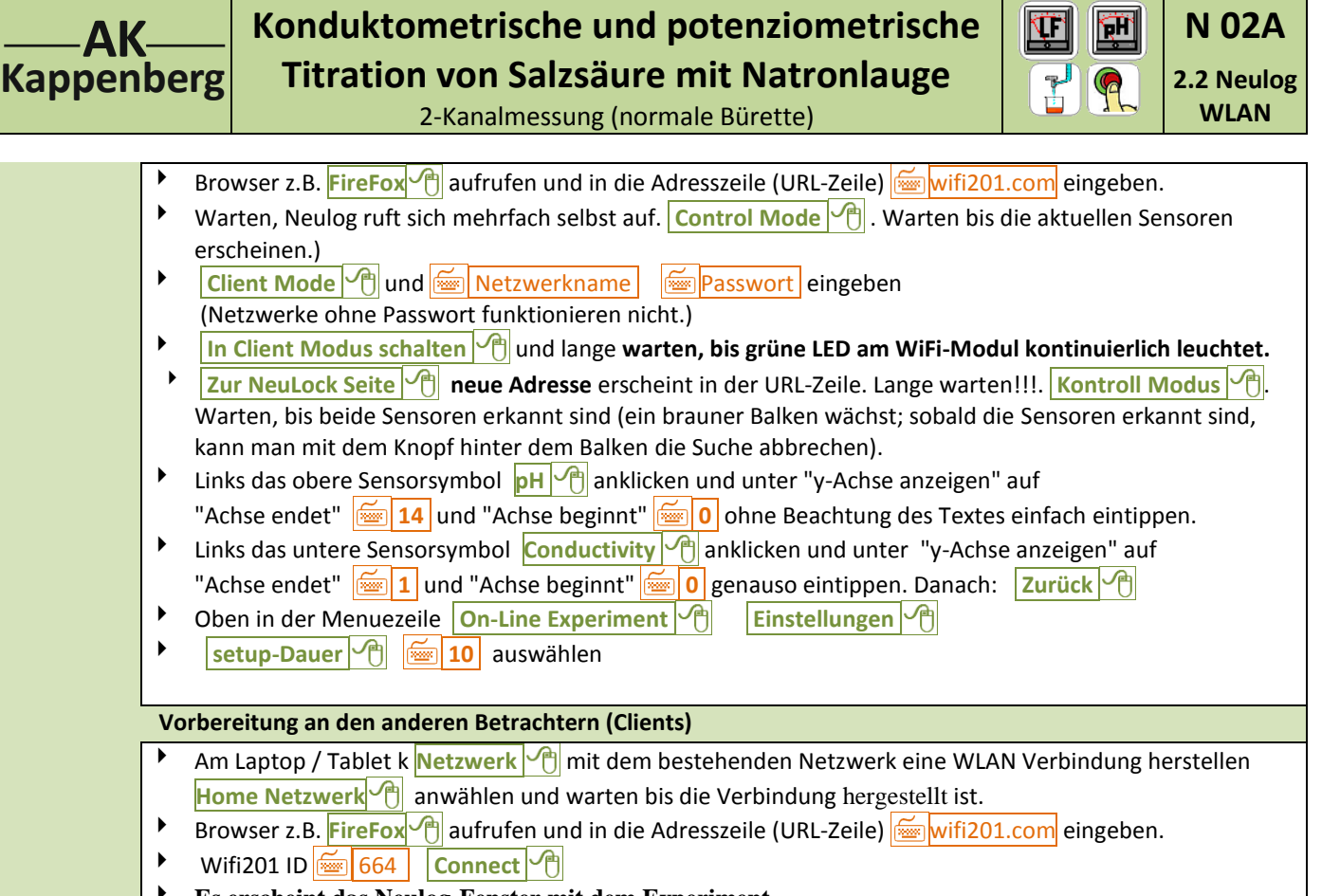

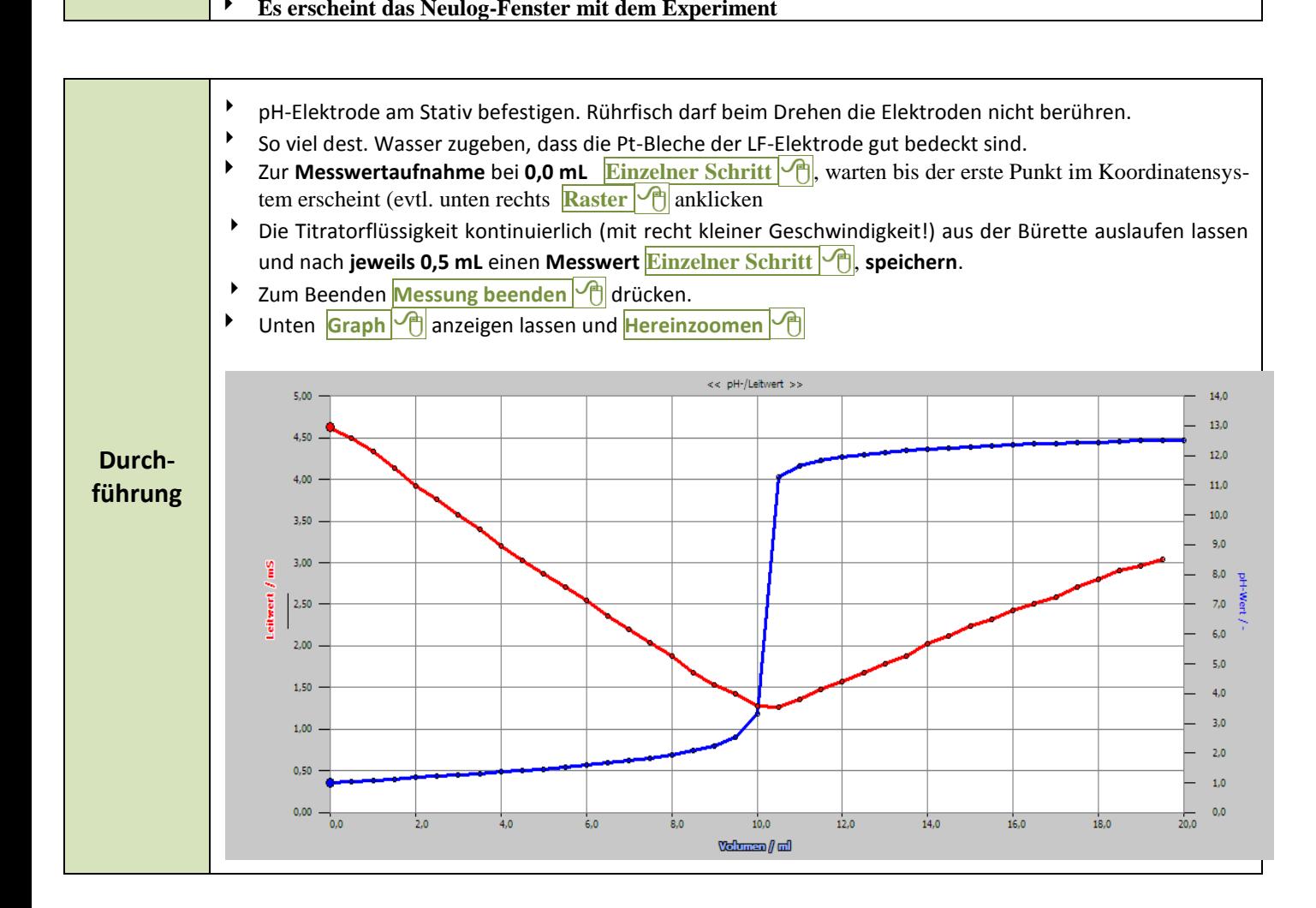

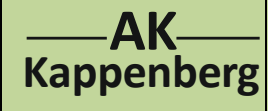

## **Konduktometrische und potenziometrische Titration von Salzsäure mit Natronlauge**

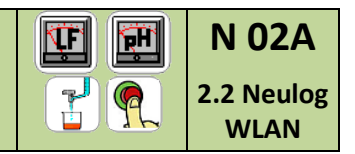

2-Kanalmessung (normale Bürette)

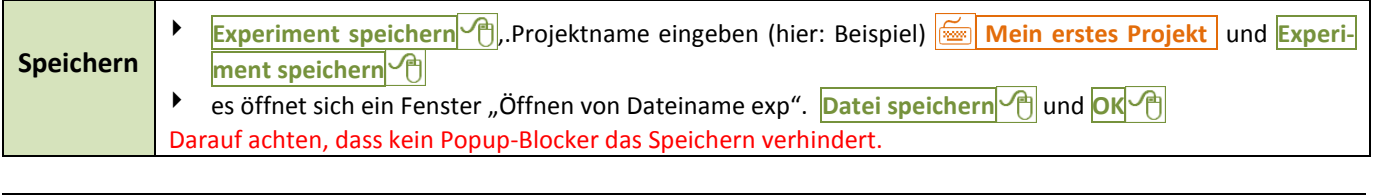

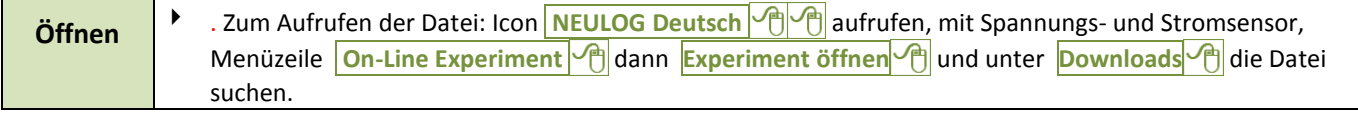

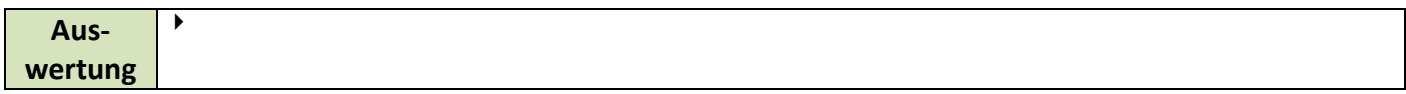

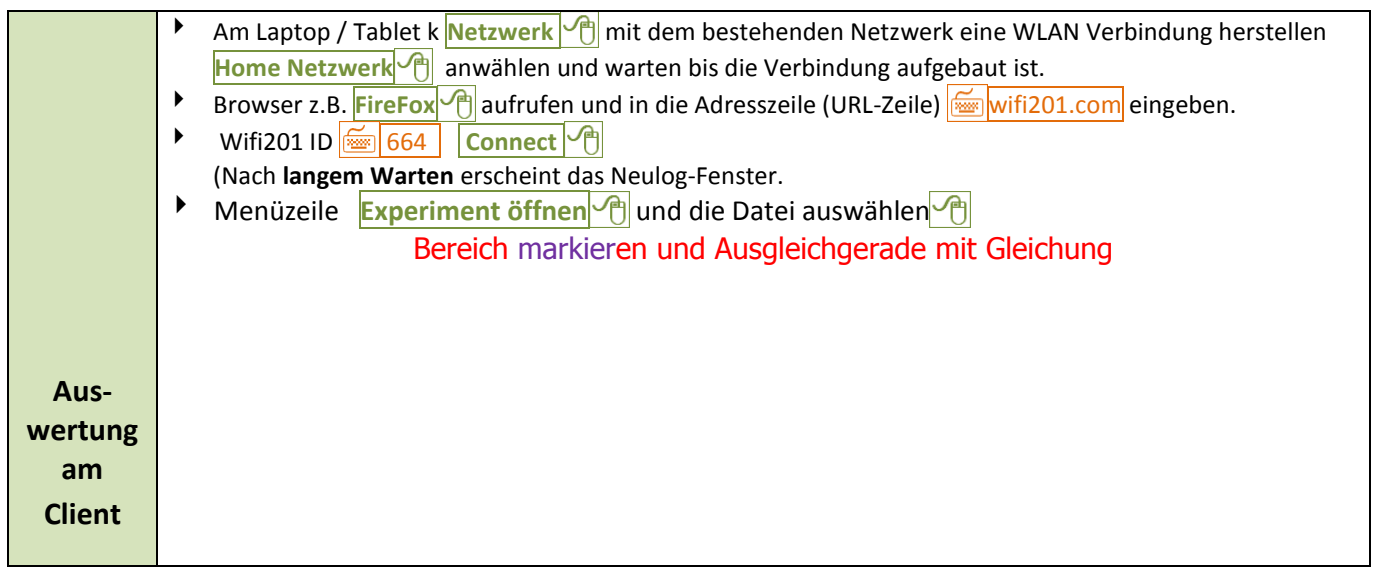

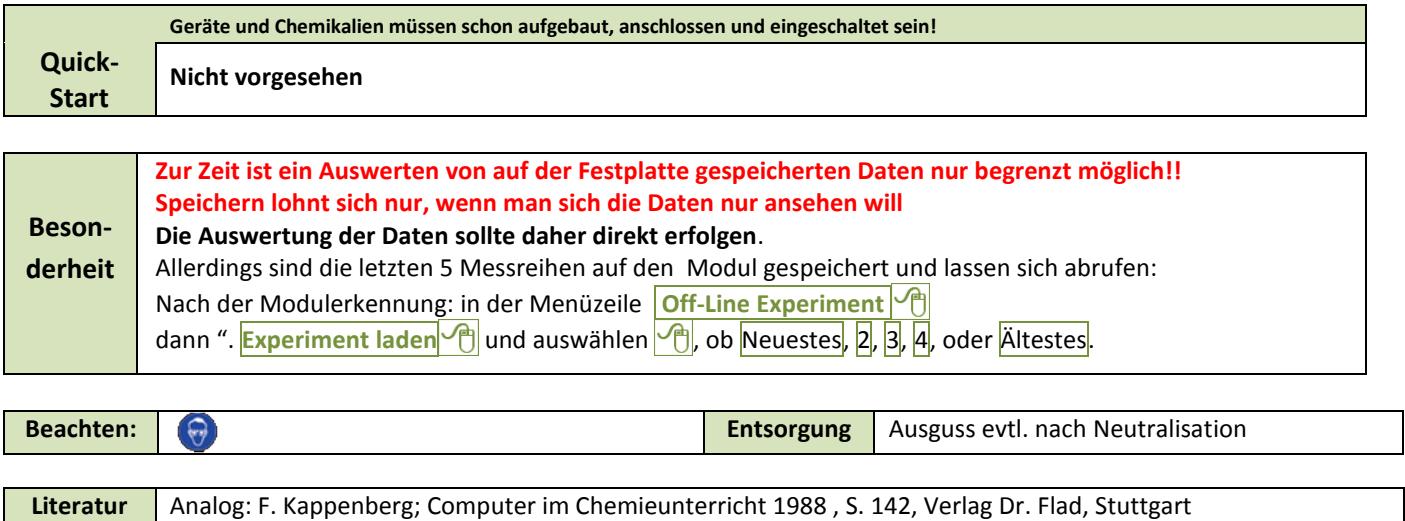